# Evaluation of analytical Data - Aims and Purpose - from Measurements to conceptual Models -

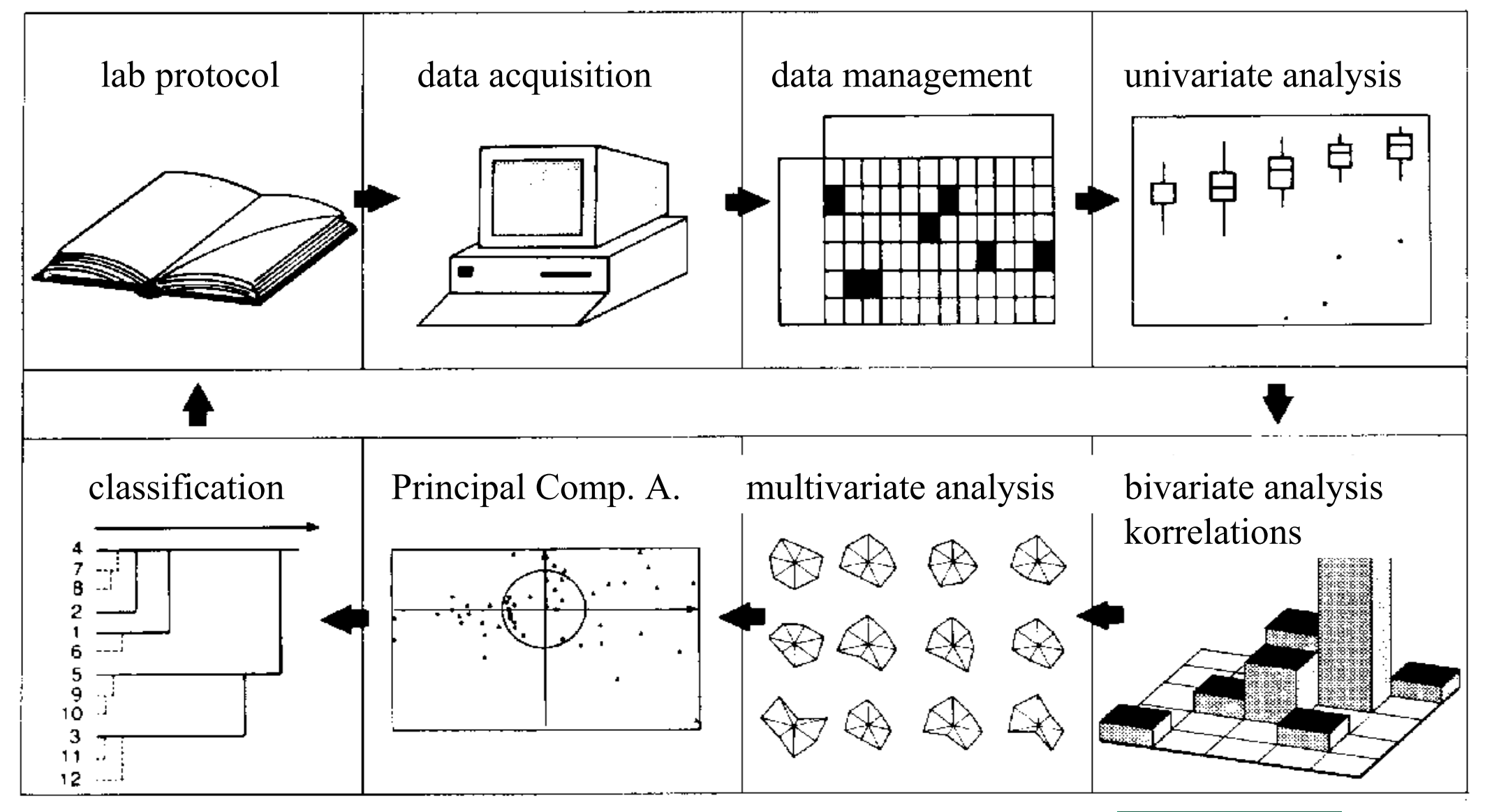

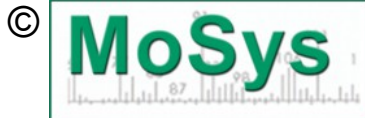

**Gert** 

Bachmann

## **What is the purpose of STATISTICS?**

…............to clarify and quantify:

1. Was the experimental design successful or needing upscaling?

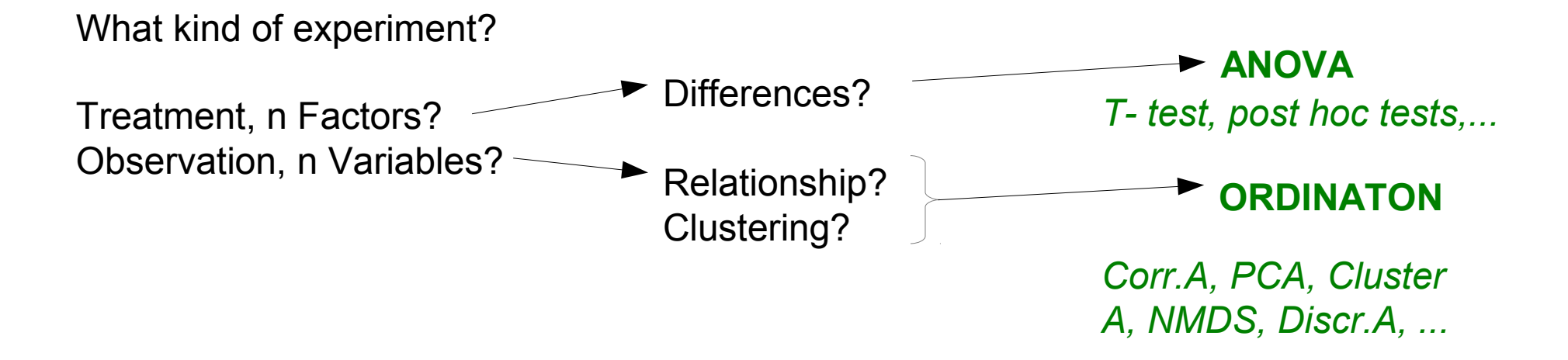

2. What are your main results, what sound conclusions may be drawn?

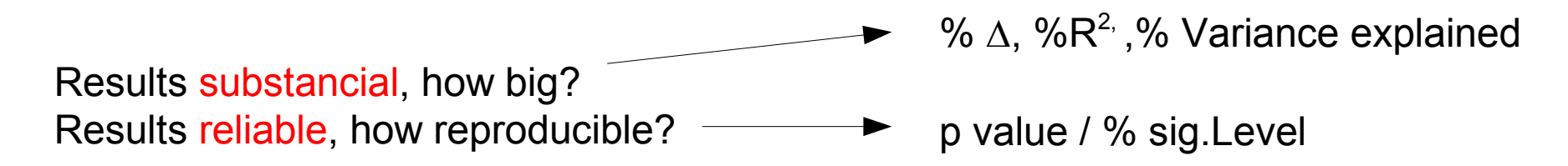

- 3. Which presentation graph is best?
- 4. What are the key parameters for a mathematical model?

### A. Data Aquisition: Requirements and Premises

*laboratory protocol*

- Sample preparation All amounts, (Weights, Volumina, Tara, FG, TG, Aliquotes, Dilutions)
- Method dokumentation All Steps and procedures (Setups, Dilutions, times)
- Primary data tables All primary unmodified measurement results

\*\*\*\*\*\*\*\*\*\*\* Check of Plausibility \*\*\*\*\*\*\*\*\*

*recapitulate and take down aims of work*, *approaches, hypotheses !!! Include this to the primary data tables and in your lab protokol !*

### **B. Preparing the Data Evaluation**

*Protocol of Evaluation*

save primary results, check their comleteness thoroughly reliability of calibrations, check calibration curves what is the scattering range of my methods, and which differences are therefore to be taken seriously?

### Documentation of the calculation formula

which steps of analysis where carried out in which order (lab protocol) (at first, do NOT simplify calculations for parallel treatment of samples and blancs) know the meaning, the values and DIMENSIONS of the primary data e.g. :

Absorbance stands for concentrations Mol /l solution peak areas (quotients) --> amount (weight) µmol,mg ml titer volume stand for Equialents  $\mu$ Val

be precise with AMOUNTS and CONCENTRATIONS

(one of the most common errors: mistaking mg for µg and the other way around, avoid calculculating with many zeros behind the comma, eg 0,0001 mg. Use 0.1 µg instead)

## C. Calculate and relate the results

### systematic compilation of the calculation procedure

primary data and their dimension method- dependent calculation sample preparation dependant recalculations

### integrate calculations to formulas with variables and fixed values

\*\*\*\*\*\*\*\*\*\* check plausibility \*\*\*\*\*\*\*\*\*

simplification and economisation of calculation methods

(reducing fractions,in a worksheet software- Excel)

- calculation of all Samples
- relating to required dimensions
- adjust and format your tables for easy transfer to statistics programs
- simple statistics: Mean, **Median**, Standard deviation, SE, CI, CV (coeff.of var)

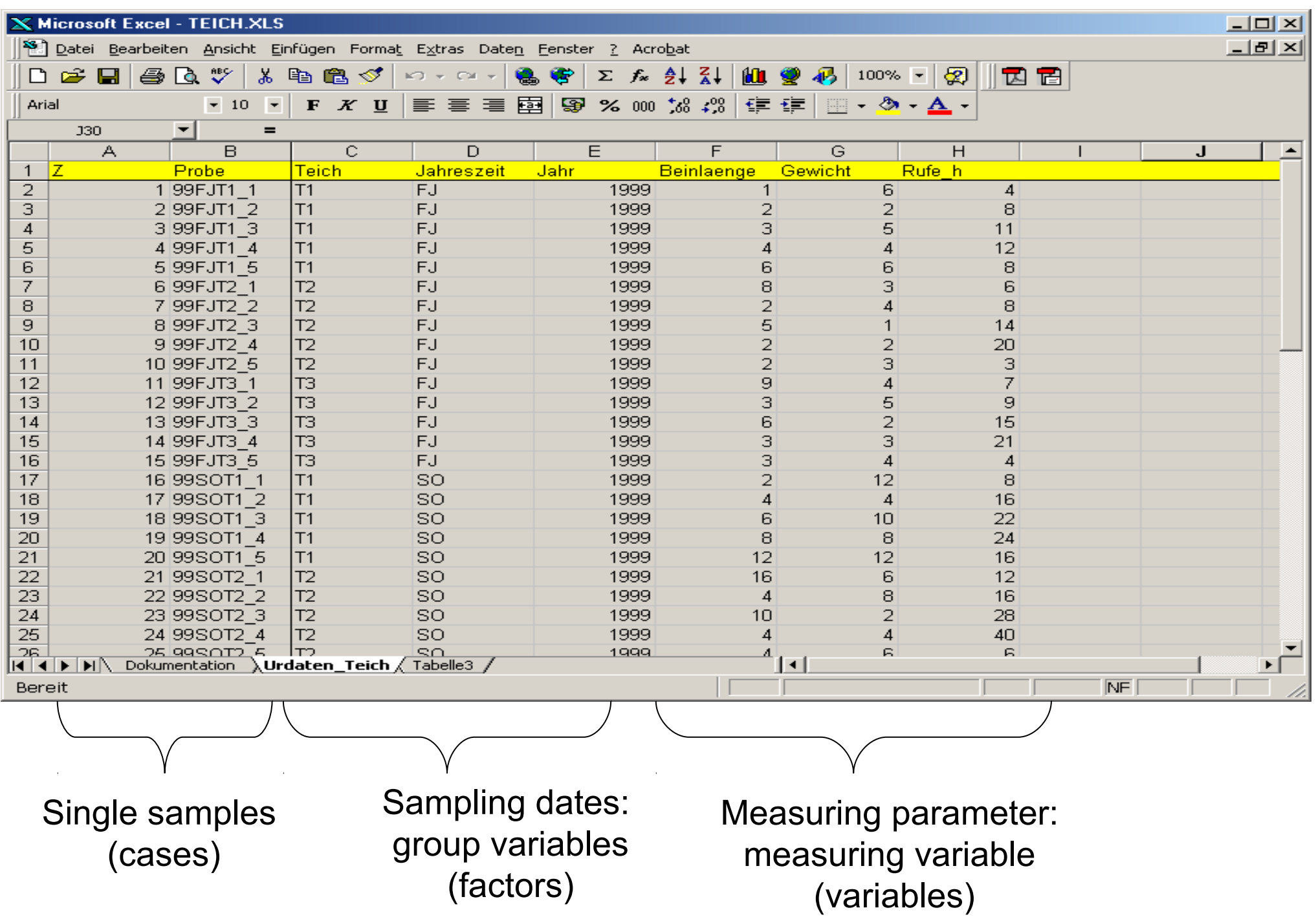

### D. Graphical Plotting, Statistics

#### *first::*

simple line or barcharts (never waste time and efforts for hasty formatting!) Excel/Sigmaplot: MEDIAN and ERROR INDICATOR:

Standard deviation STDEV:

$$
\sqrt{\frac{nSx^2-(Sx)^2}{n(n-1)}}
$$

Standard error (error of the mean) SE:

$$
S_x = \frac{S}{\sqrt{n}}
$$

*s*

*x* 

100

or Confidence Interval CI: 
$$
x \pm t \cdot s_x
$$
 (t n=1000...1.96)

for table only: Coefficient of Variance CV:

#### *next:*

define the aim of your data evaluation Differences (sig) Similarities temporal Sequence define the need for statistics sign.Differences, Korrelation (Ordination) or Classification? define the aim of your presentation (Poster/Publikation) Choice of suitable Software -->Formating of the plots

## quick plot with error bars prepared with MS Excel / Libre Office Calc

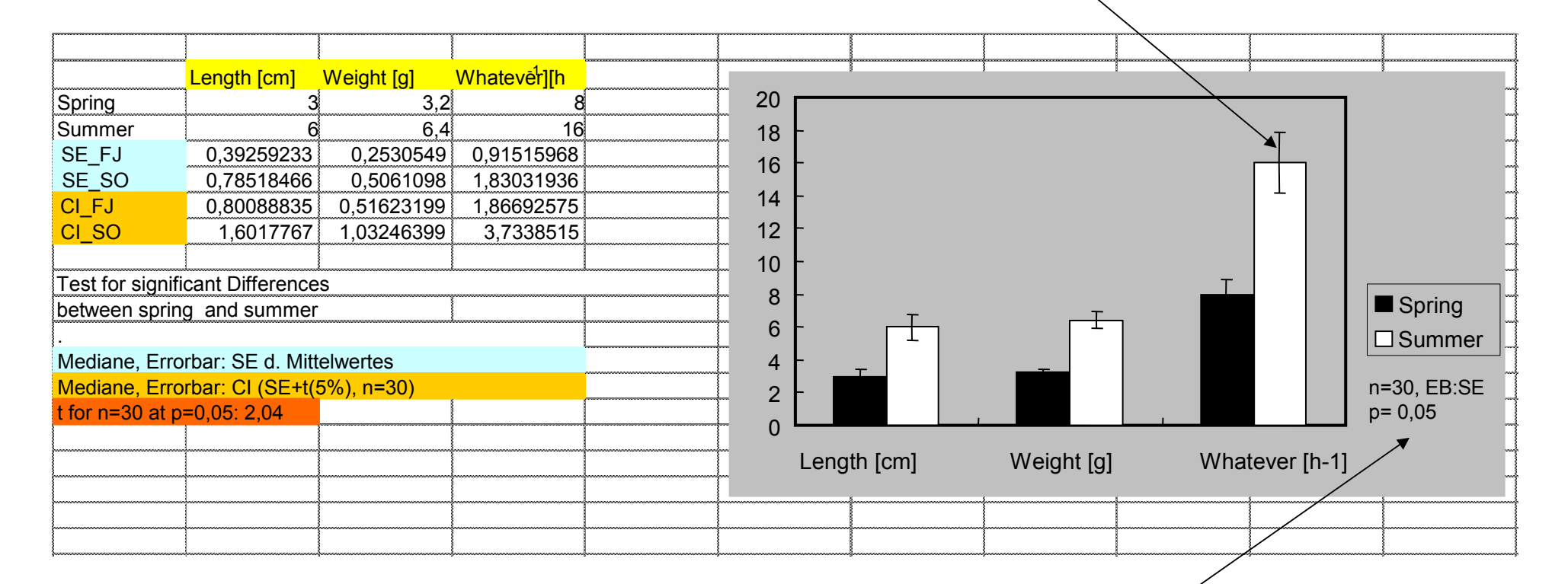

Essential informations for Evaluation of plotted Data !

Students T-Test:  $\triangle$  mean(1,2) < CI1+CI2

http://en.wikipedia.org/wiki/Post-hoc\_analysis

### Testing for adequate range of cases upscaling of undersized experiments

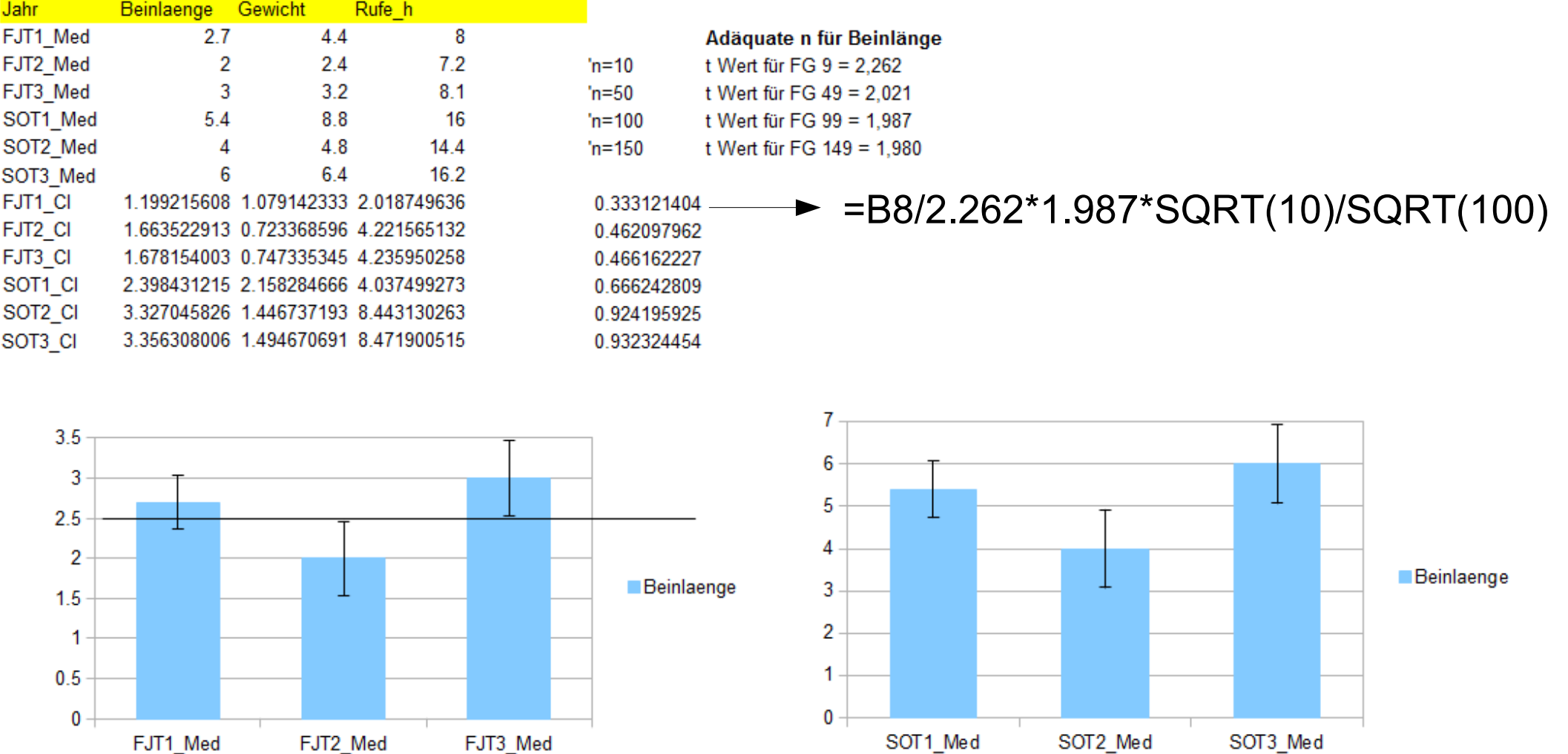

Bezüglich der Beinlänge muss man einen Test für die adequate Stichprobengröße machen. Bei gleichbleibender Varianz, braucht man ein N von mindestens 100.

# The Significance Level, the Reproducibility and Relevance of an Experiment

significant differences (univariate Tests, ANOVA -Analysis Of Variance):

Significance level:  $P + Cl = 100 %$ P.... Error probability CI ...Confidence Interval

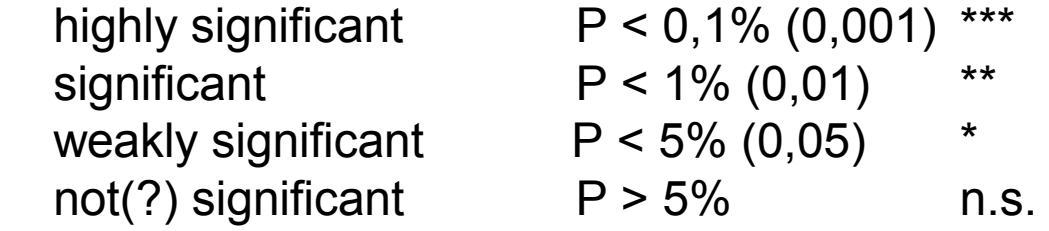

#### **In any case: do provide the actual significance level !**

It is not only of interst *if*, but first of all *how* signifikant your results really are.

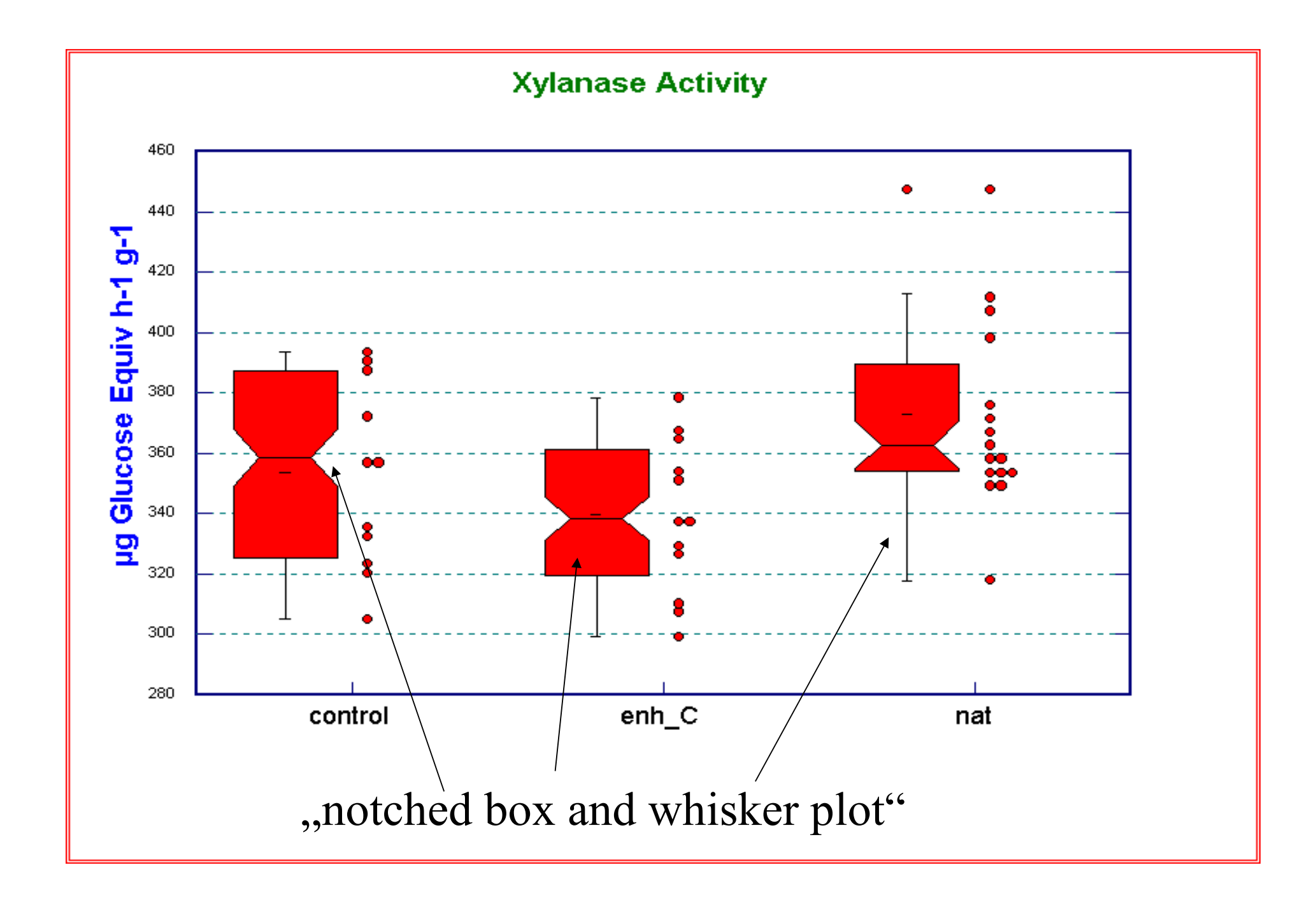

## Explanation of notched Box and Whisker Plots

Notched Box and Whisker Plot

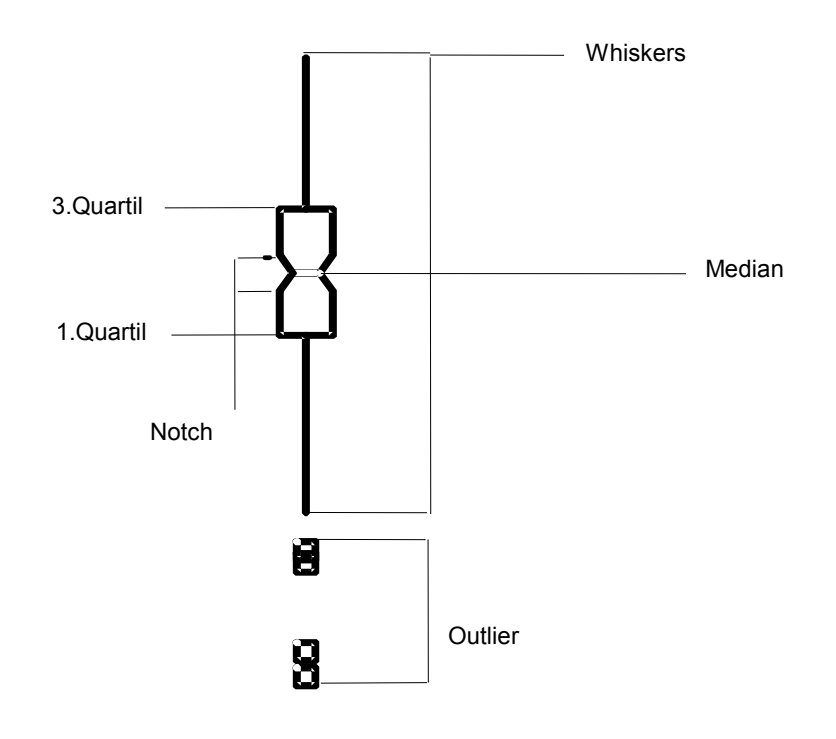

Frequency Histogram

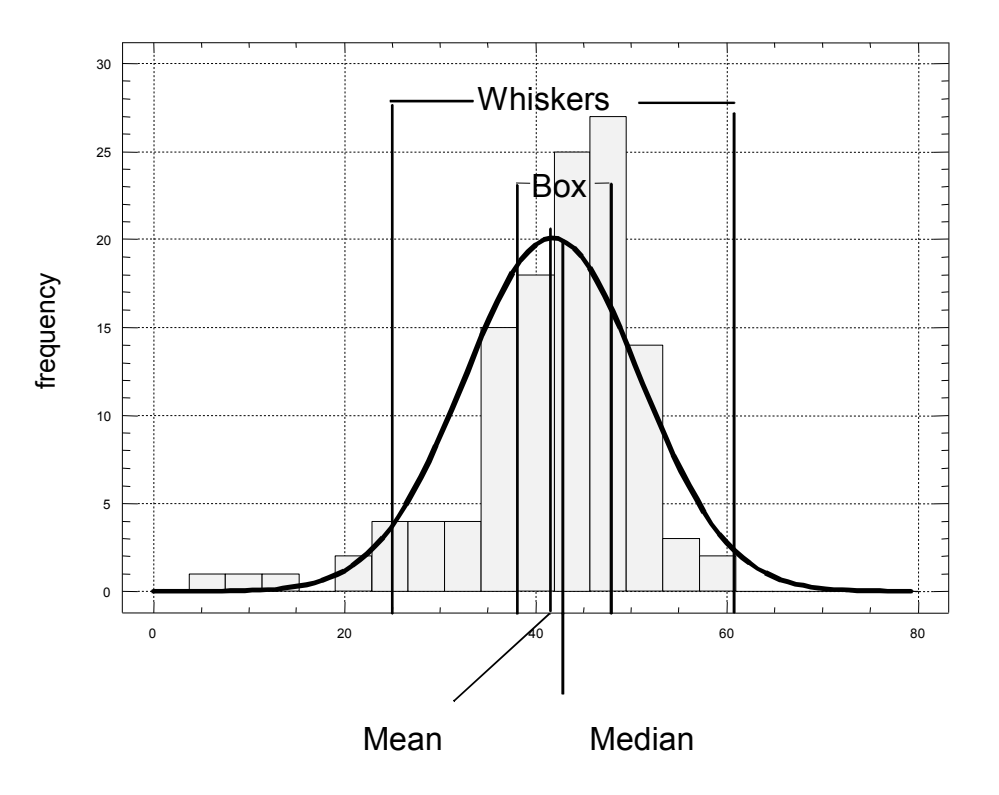

Notch: indicates 95% confidence interval for the Median. If Notches do not overlap, a significant difference between medians is present

## Main Component or Factor analysis

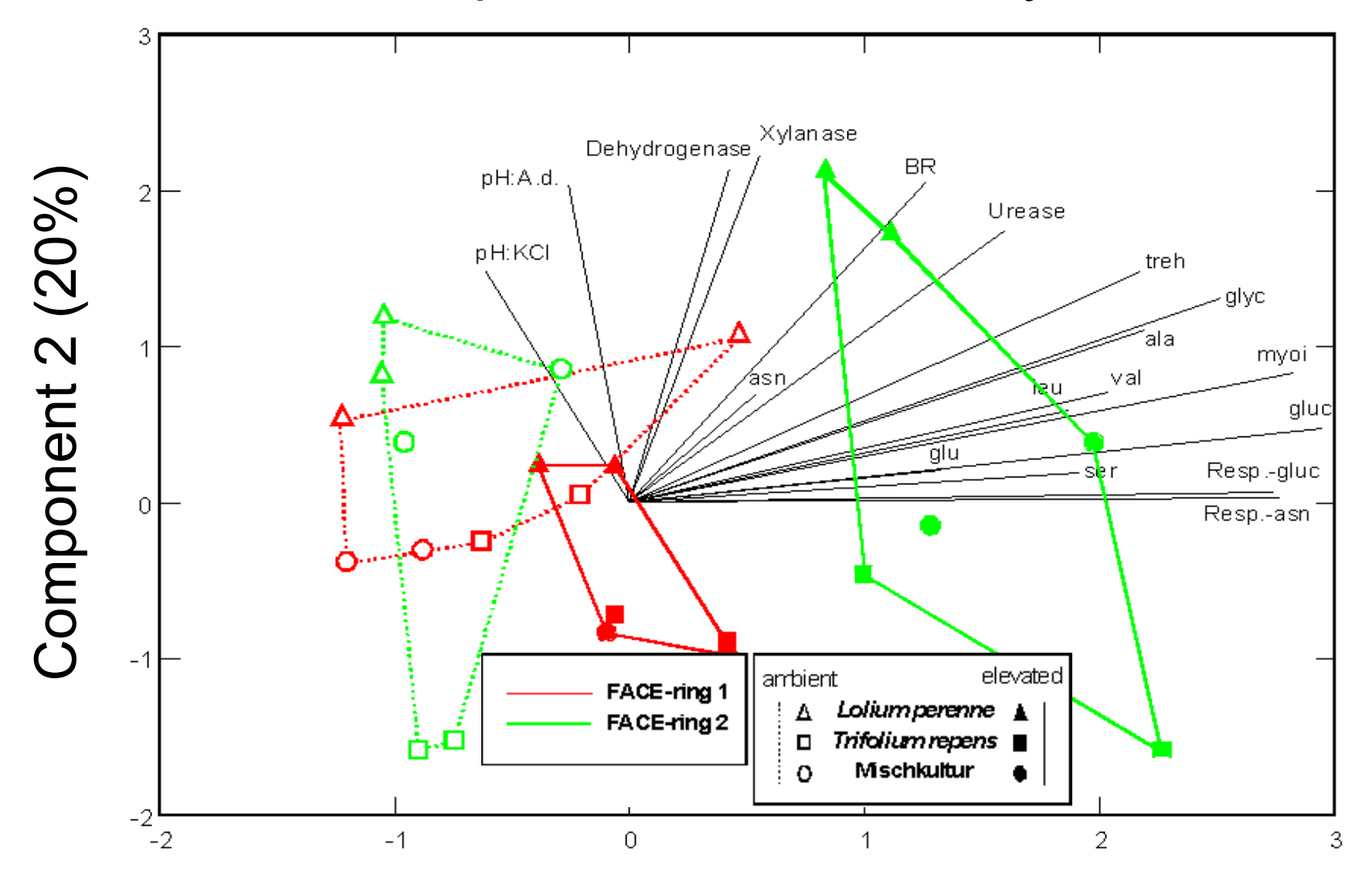

Component 1 (80%)

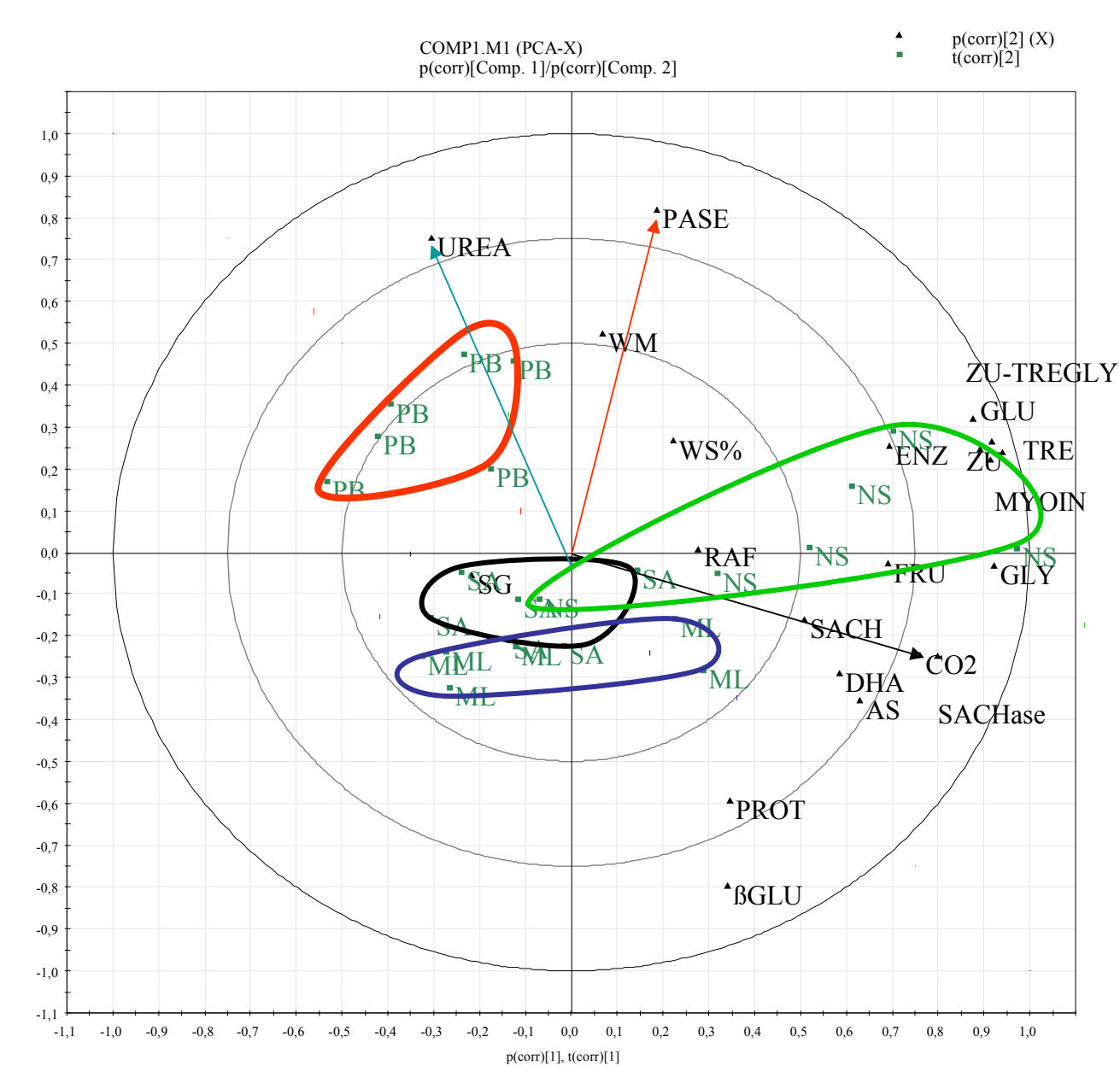

#### **Simca-P**

Analysis Loadings Bi-plot right click, copy "enh. Metafile"

#### **Powerpoint / Impress**

reduce size ungroup set fonts to 12p group

add main vectors surround cluster by bezier lines

SIMCA-P 11 - 09.07.2008 16:14:31

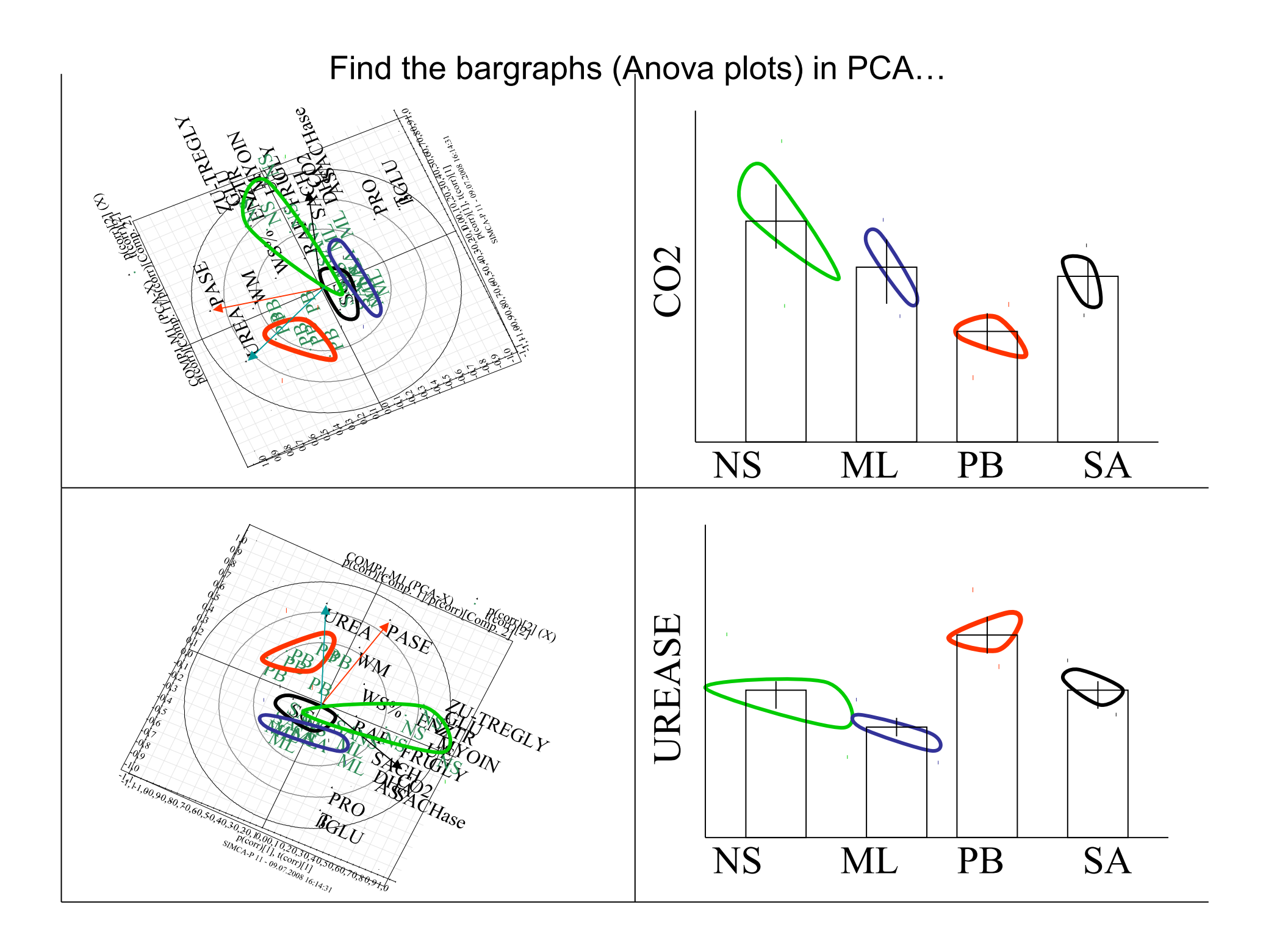

# Evaluation of analytical Data - Aims and Purpose - from Measurements to conceptual Models -

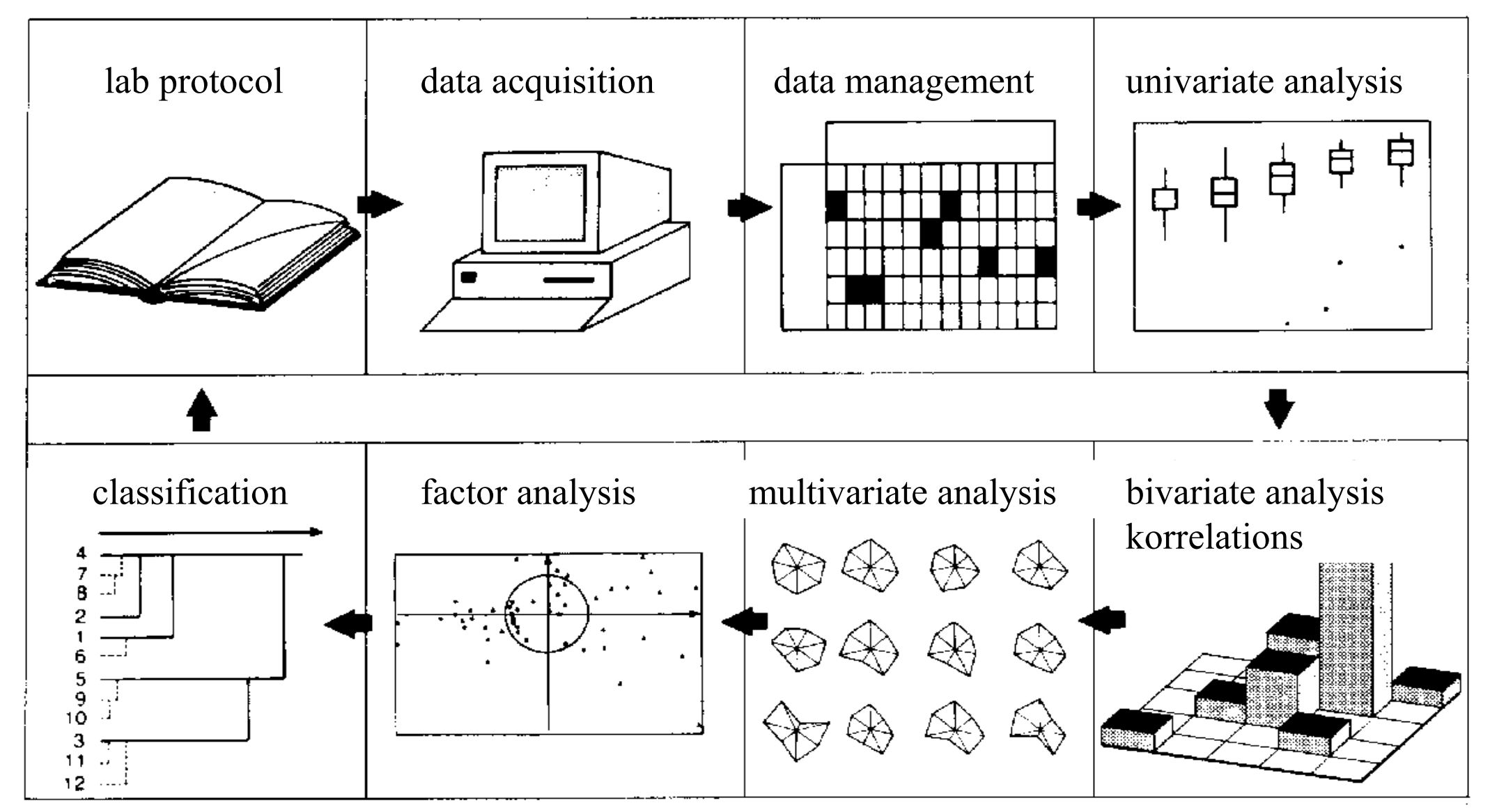